# МИНИСТЕРСТВО ОБРАЗОВАНИЯ И НАУКИ АЛТАЙСКОГО КРАЯ

Краевое государственное бюджетное профессиональное образовательное учреждение «Алтайский архитектурно-строительный колледж»

СОГЛАСОВАНО Based of The Dispersion of P(YIIP)  $\frac{1}{28}$  /  $\frac{1}{290}$ 

**УТВЕРЖДАЮ** КГБПОУ «Алтайский Директор архитектурно-строительный колледж» В.А. Баленко Orust 08 2020.

# **Дополнительная общеобразовательная программа «Основы компьютерной грамотности и введение в базы данных»**

Возраст обучающихся – 12 – 16 лет Срок обучения 24 часа Форма обучения: очно –заочная

Барнаул – 2020

#### **1 ПОЯСНИТЕЛЬНАЯ ЗАПИСКА**

Дополнительная образовательная программа «Основы компьютерной грамотности и введение в базы данных» для детей школьного возраста предназначена для формирования навыков по компьютерной грамотности и созданию баз данных.

Направленность дополнительной образовательной программы – техническая.

Данная программа разрабатывалась на основе:

- 1. Федерального закона от 29.12.2012 № 273-ФЗ «Об образовании в Российской Федерации»;
- 2. Приказа Министерства просвещения РФ от 9 ноября 2018 г. № 196 «Об утверждении порядка организации и осуществления образовательной деятельности по дополнительным общеобразовательным программам».
- 3. Порядок применения организациями, осуществляющими образовательную деятельность, электронного обучения, дистанционных образовательных технологий при реализации образовательных программ, утвержденный приказом Минобрнауки России от 23.08.2017 № 816 «Об утверждении порядка применения организациями, осуществляющими образовательную деятельность, электронного обучения, дистанционных образовательных технологий при реализации образовательных программ».

Целесообразность и актуальность программы заключается в том, что занятия по ней, позволят учащимся приобщится к ИТ-технологиям с целью знакомства с профессиями.

Программа актуальна на сегодняшний день, так как её реализация позволит приобрести компьютерную грамотность и освоить принципы работы с наиболее популярными офисными программами, а именно MS Word, MS Power Point, MS Excel, MSAccess.

Содержание программы представлено пояснительной запиской, учебным планом, рабочей программой, планируемыми результатами освоения программы, условиями реализации программы, системой оценки результатов освоения программы, учебнометодическими материалами, обеспечивающими реализацию программы.

Учебный план содержит перечень элементов осваиваемой программы с указанием времени, отводимого на освоение материала, включая время, отводимое на теоретические и практические занятия.

Рабочая программа раскрывает последовательность изучения разделов и тем, а также распределение учебных часов по разделам и темам.

Объем программы составляет 24 академических часов.

Возраст обучающихся – 12 – 16 лет

Форма обучения – очно-заочная.

Режим занятий – 1 раза в неделю по 1 часу, 24 часа в год.

Продолжительность занятия - 45 минут.

Образовательная деятельность слушателей при освоении программы предусматривает следующие виды учебных занятий: лекционные и практические занятия, работа с теоретическим материалом, нормативной документацией, тренинг понятий, тренинг процессов, тренировочное.

При освоении программы дополнительного образования **«**Основы HTML» для школьников, обучающийся имеет возможность на ускоренное обучение по индивидуальному учебному плану.

Условия реализации программы содержат организационно-педагогические, кадровые, информационно-методические и материально- технические требования. Учебнометодические материалы обеспечивают реализацию программы.

Программа предусматривает достаточный для формирования, закрепления и

развития практических навыков и компетенций объем практик.

Освоение программы завершается итоговой аттестацией слушателей в форме защиты проекта.

## **2 ОБЩАЯ ХАРАКТЕРИСТИКА ПРОГРАММЫ**

#### **2.1 Цель и задачи реализации программы**

Целью реализации программы:

- Обучение школьников компьютерной грамотности, созданию и защите проектов.
- Приобщение к ИТ-технологиям с целью знакомства с профессиями и профориентации.

#### Задачи:

Образовательные

- Овладеть навыками компьютерной грамотности;
- Освоить принципы работы с офисными программи (MS Word, MS Power Point, MS Excel, MS Access).

Воспитательные

- формировать организаторские способности в коллективе;
- воспитывать чувства ответственности, дисциплинированности, взаимопомощи;
- воспитывать привычку к самостоятельным занятиям в свободное время;

#### Развивающие

- развивать умения планировать своё свободное время;
- развивать трудолюбие, самостоятельность, отвечать за свои поступки.

#### **2.2 Планируемые результаты обучения**

В ходе программы слушатели должны:

#### **Знать**:

- Компьютер и файловую систему;
- Основные Интернет-технологии;
- Принципы работы офисных программ (MS Word, MS Power Point, MS Excel, MS Access).

#### **Уметь:**

- Работать с текстовым процессором MS Word;
- Создавать презентаций в MS Power Point;
- Работать с таблицами в MS Excel;
- Создавать базы данных в MSAccess.

#### **Способы определения результативности**

Защита проектных работ.

Индивидуальный учет результатов освоения обучающимися образовательных программ, а также хранение в архивах информации об этих результатах, осуществляются образовательной организацией на бумажных и/или электронных носителях.

Форма аттестации – зачет, на котором обучающиеся представляют созданный продукт – электронный макет веб-приложения.

# **3 СОДЕРЖАНИЕ ПРОГРАММЫ**

# **3.1 Учебный план**

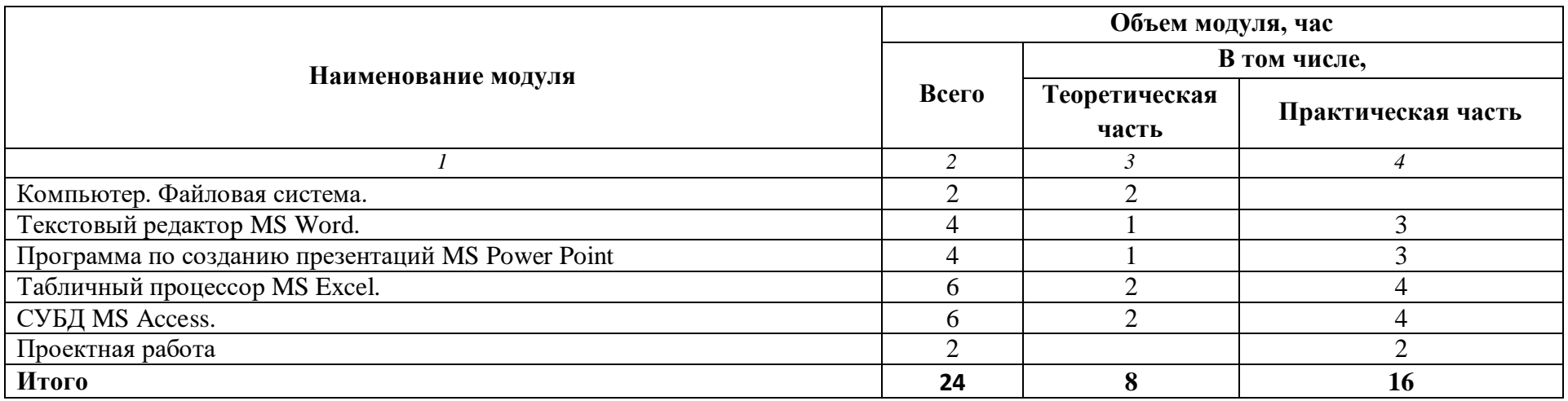

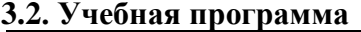

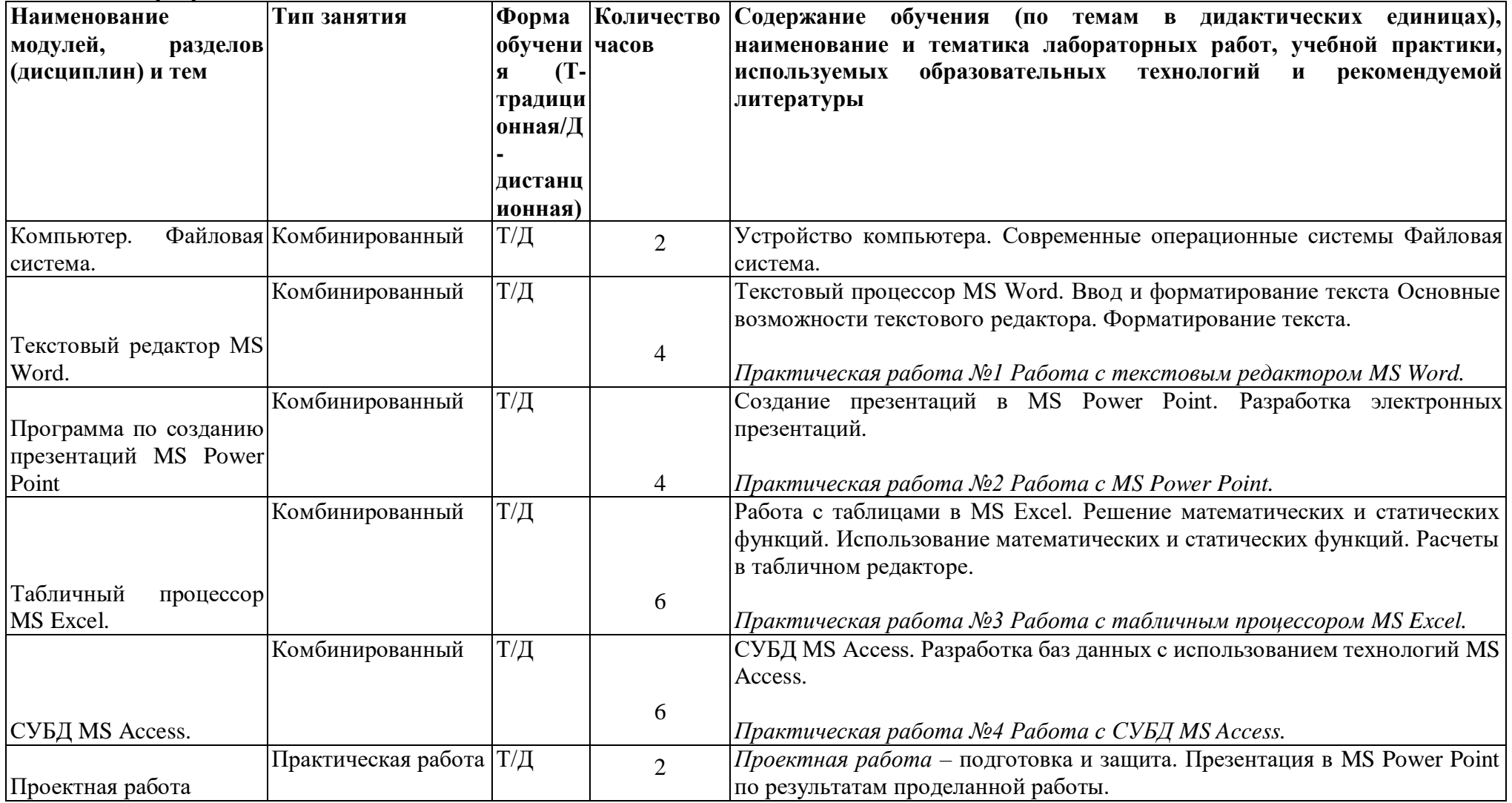

## **Перечень рекомендуемых учебных изданий, интернет-ресурсы, дополнительная литература**

- 1. Федорова Г.Н. Разработка программных модулей программного обеспечения для компьютерных систем: учебник. Среднее профессиональное образование, профессиональная подготовка / Г.Н Федорова. – М.: Академия, 2016. – 336 с.
- 2. Федорова Г.Н. Основы проектирования баз данных. –М.: ОИЦ «Академия» 2016.

#### **4 УСЛОВИЯ РЕАЛИЗАЦИИ ПРОГРАММЫ**

Организационно-педагогические условия реализации программы обеспечивают реализацию программы в полном объеме, соответствие качества подготовки обучающихся установленным требованиям, соответствие применяемых форм, средств, методов обучения и воспитания возрастным, психофизическим особенностям, склонностям, способностям, интересам и потребностям обучающихся.

Форма получения образования: в образовательной организации: сочетание обучения в образовательной организации, обучения в форме самообразования с использованием электронного обучения и дистанционных образовательных технологий.

Форма обучения: очно-заочная.

Программа реализуется с использованием электронного обучения и дистанционных образовательных технологий.

Наполняемость учебной группы не превышает 12 человек.

Продолжительность учебного часа теоретических и практических занятий, практического обучения составляет 1 академический час (45 минут).

Максимальная учебная нагрузка в неделю при реализуемой форме обучения не превышает 4 часа.

Педагогические работники, реализующие программу дополнительного профессионального образования, в том числе преподаватели учебных предметов, мастера производственного обучения, удовлетворяют квалификационным требованиям, указанным в квалификационных справочниках по соответствующим должностям и/или профессиональных стандартах.

Информационно-методические условия реализации программы:

- учебный план;
- календарный учебный график;
- рабочая программа;
- методические материалы и разработки; расписание занятий.

#### **4.1. Материально-технические условия реализации программы**

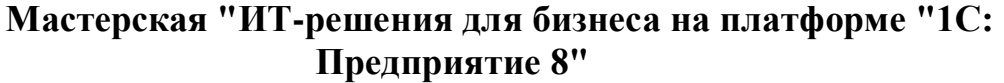

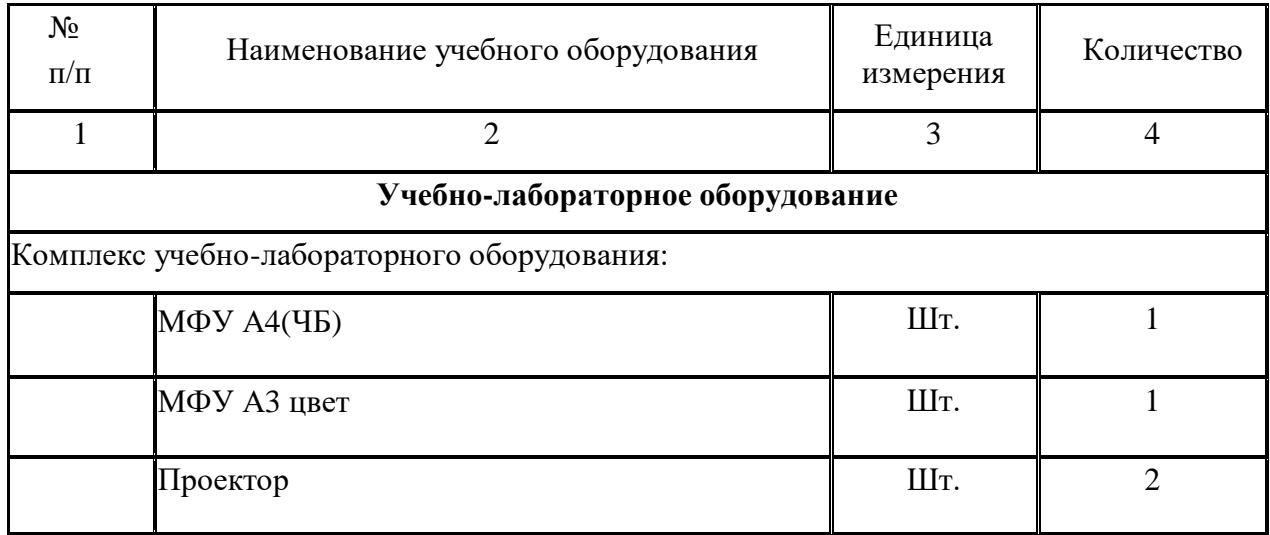

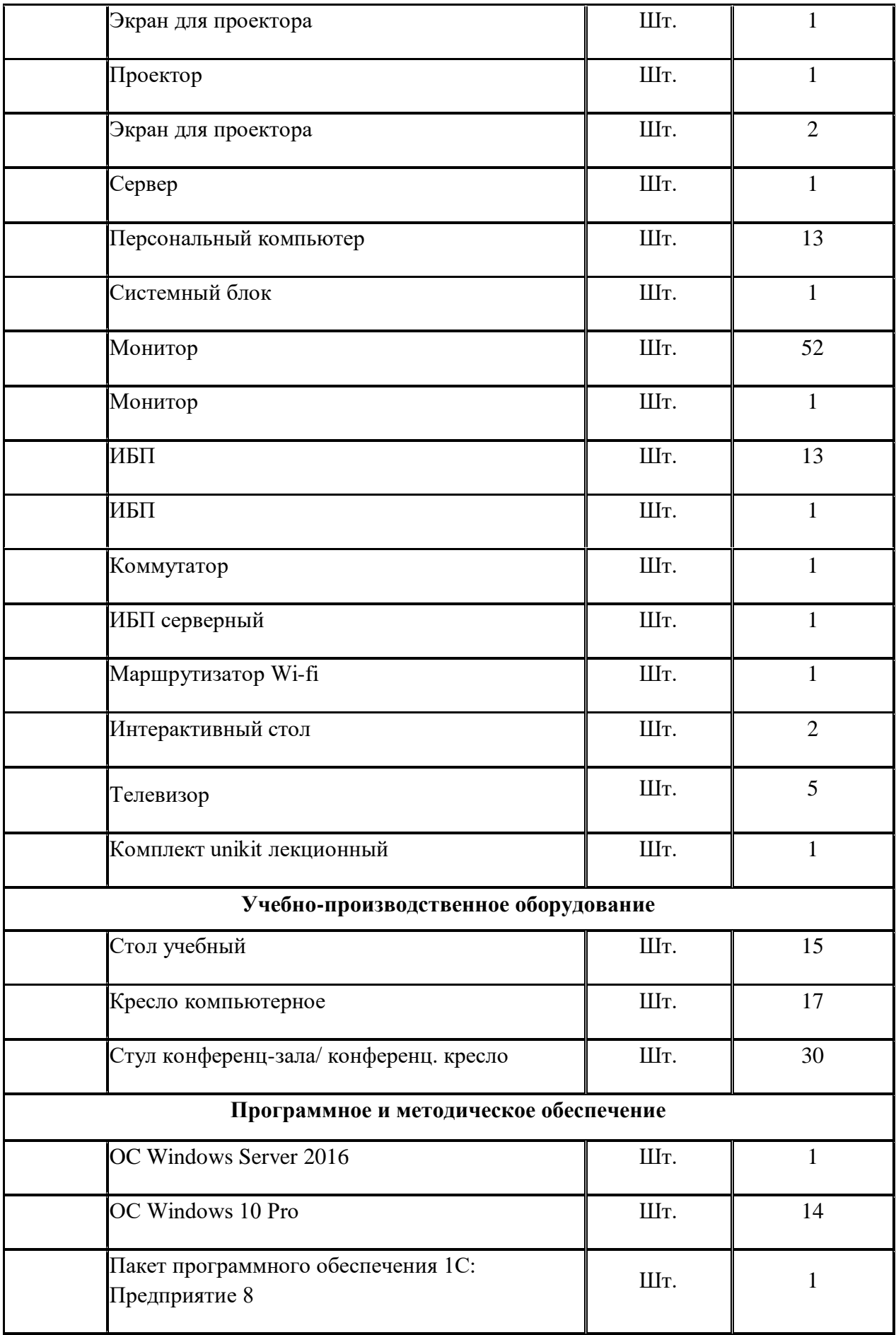

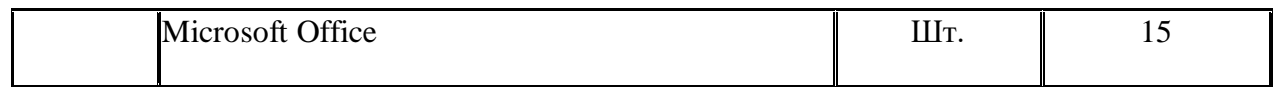

# **Мастерская "Веб-дизайн и разработка"**

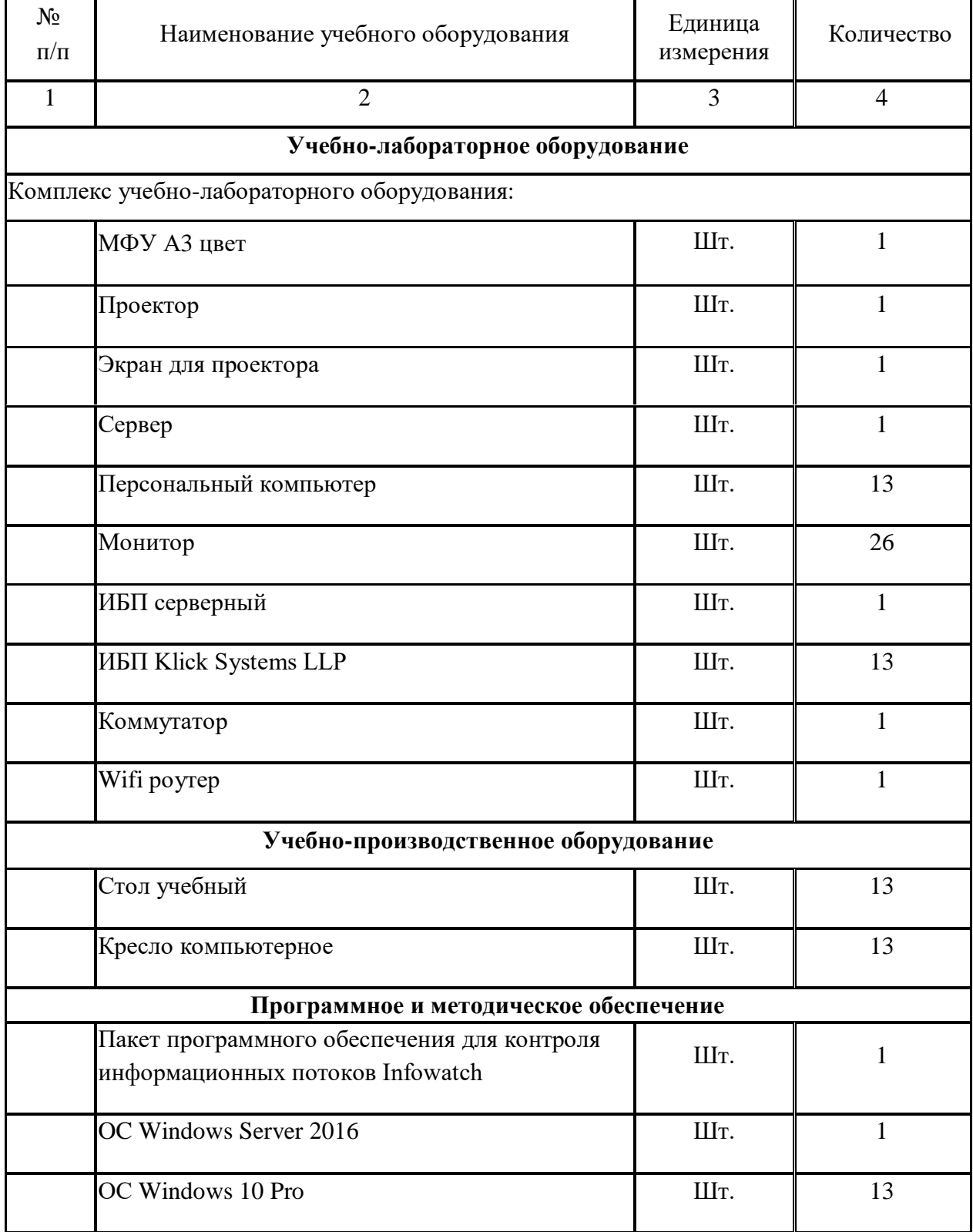

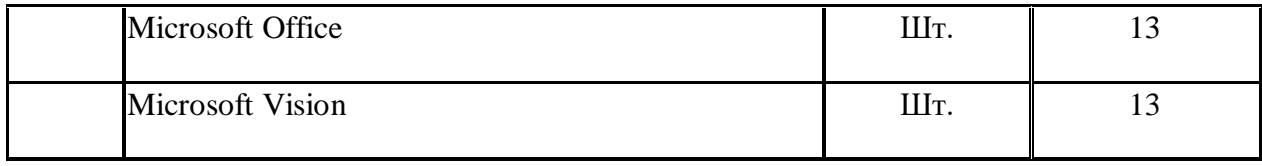

Информация об имеющейся для реализации образовательной программы учебноматериальной базе размещается на официальном сайте учреждения в информационнокоммуникационной сети «Интернет».